## Package 'xmlconvert'

March 27, 2021

Title Comfortably Converting XML Documents to Dataframes and Vice Versa

Description Converts XML documents to R dataframes and dataframes to XML documents. A wide variety of options allows for different XML formats and flexible control of the conversion process. Results can be exported to CSV and Excel, if desired. Also converts XML data to R lists.

Version 0.1.2

<span id="page-0-0"></span>Type Package

Maintainer Joachim Zuckarelli <joachim@zuckarelli.de>

**Depends** R  $(>= 3.5.0)$ 

License GPL-3

Imports xml2, stringr, readr, tibble, httr, utils, lubridate

Suggests xlsx

Repository CRAN

BugReports <https://github.com/jsugarelli/xmlconvert/issues>

URL <https://github.com/jsugarelli/xmlconvert/>

Encoding UTF-8

ByteCompile true

RoxygenNote 7.1.1

NeedsCompilation no

Author Joachim Zuckarelli [aut, cre] (<https://orcid.org/0000-0002-9280-3016>) Date/Publication 2021-03-27 08:10:02 UTC

### R topics documented:

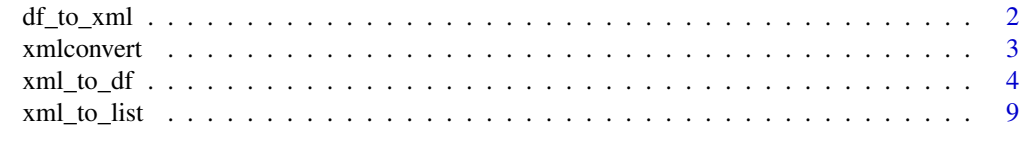

**Index** [11](#page-10-0)

<span id="page-1-1"></span><span id="page-1-0"></span>

#### Description

Converts dataframes to XML documents.

#### Usage

```
df_to_xml(
  df,
  fields = "tags",
 record.tag = "record",
  field.names = NULL,
 only.fields = NULL,
  exclude.fields = NULL,
  root.node = "root",
  xml.file = NULL,
 non.exist = NULL,
 encoding = "UTF-8",
 no.return = FALSE
)
```
#### Arguments

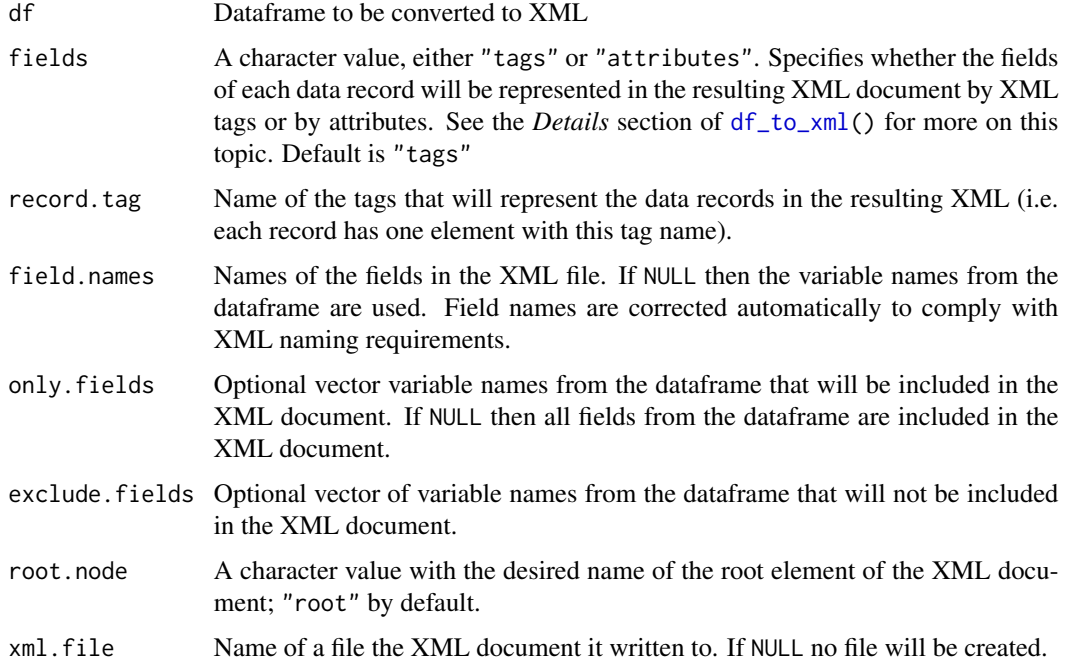

#### <span id="page-2-0"></span>xmlconvert 3

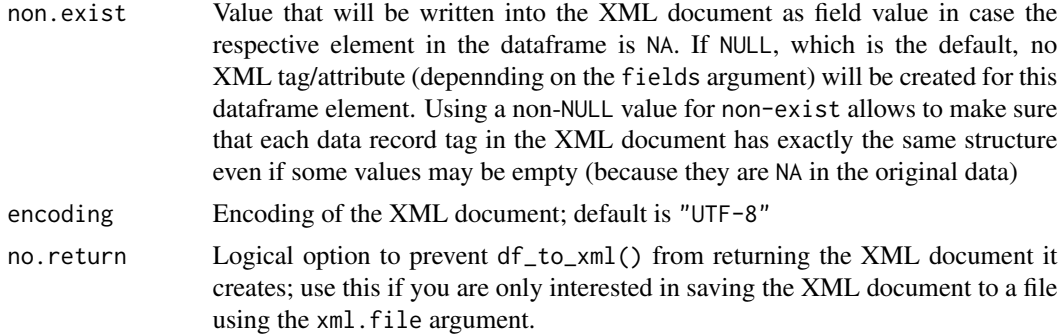

#### Value

The resulting XML document that be edited with the functions from the **xml2** package. There is no return value if the no.return argument is set to TRUE.

#### See Also

Other xmlconvert: [xml\\_to\\_df\(](#page-3-1))

#### Examples

```
# Create a dataframe
soccer.worldcups <- data.frame(list(year=c(2014, 2010, 2006),
    location=c("Brazil", "South Africa", "Germany"),
    goals_scored=c(171, 145, 147),
   average_goals=c(2.7, 2.3, 2.4),
    average_attendance=c(57918, 49669,52491)),
    stringsAsFactors = FALSE)
# Convert to XML with the fields (i.e. dataframe variables/columns) stored in XML tags
xml <- df_to_xml(soccer.worldcups, fields="tags", record.tag = "worldcup")
# Convert to XML with the fields (i.e. dataframe variables/columns) stored in attributes
xml <- df_to_xml(soccer.worldcups, fields="tags", record.tag = "worldcup")
```
xmlconvert *Package 'xmlconvert'*

#### Description

Tools for converting XML documents to dataframes and vice versa Functions available:

- $xml_to_df()$  $xml_to_df()$ : Converts an XML document to an R dataframe
- [df\\_to\\_xml\(](#page-1-1)): Converts a dataframe to an XML document

<span id="page-3-1"></span><span id="page-3-0"></span>

#### Description

xml\_to\_df() converts XML data to a dataframe. It provides a lot of flexibility with its arguments but can usually be used with just a couple of them to achieve the desired results. See the examples below for simple applications.

#### Usage

```
xml_to_df(
  file = NULL,
  text = NULL,first.records = NULL,
  xml.encoding = "",
  records.tags = NULL,
  records.xpath = NULL,
  fields = "tags",
  field.names = NULL,
  only.fields = NULL,
  exclude.fields = NULL,
  check.datatypes = TRUE,
  data.dec = ".'',data.thds = ",",stringsAsFactors = FALSE,
  na = NA,non<sup>e</sup>xist = <math>na,
  no.hierarchy = FALSE,
  hierarchy.field.delim = "|",
  hierarchy.value.sep = "~",
  no.return = FALSE,
  excel.filename = NULL,
  excel.sheetname = NULL,
  excel.pw = NULL,
  csv.filename = NULL,
  csv.\text{sep} = ",",
  csv.dec = ".",
  csv. encoding = ",
  strip.ns = FALSE,
  ...
```
#### $\mathcal{L}$

#### Arguments

file XML file to be converted. Instead of specifying a file, the XML code can put in directly via the text argument,

xml\_to\_df 5

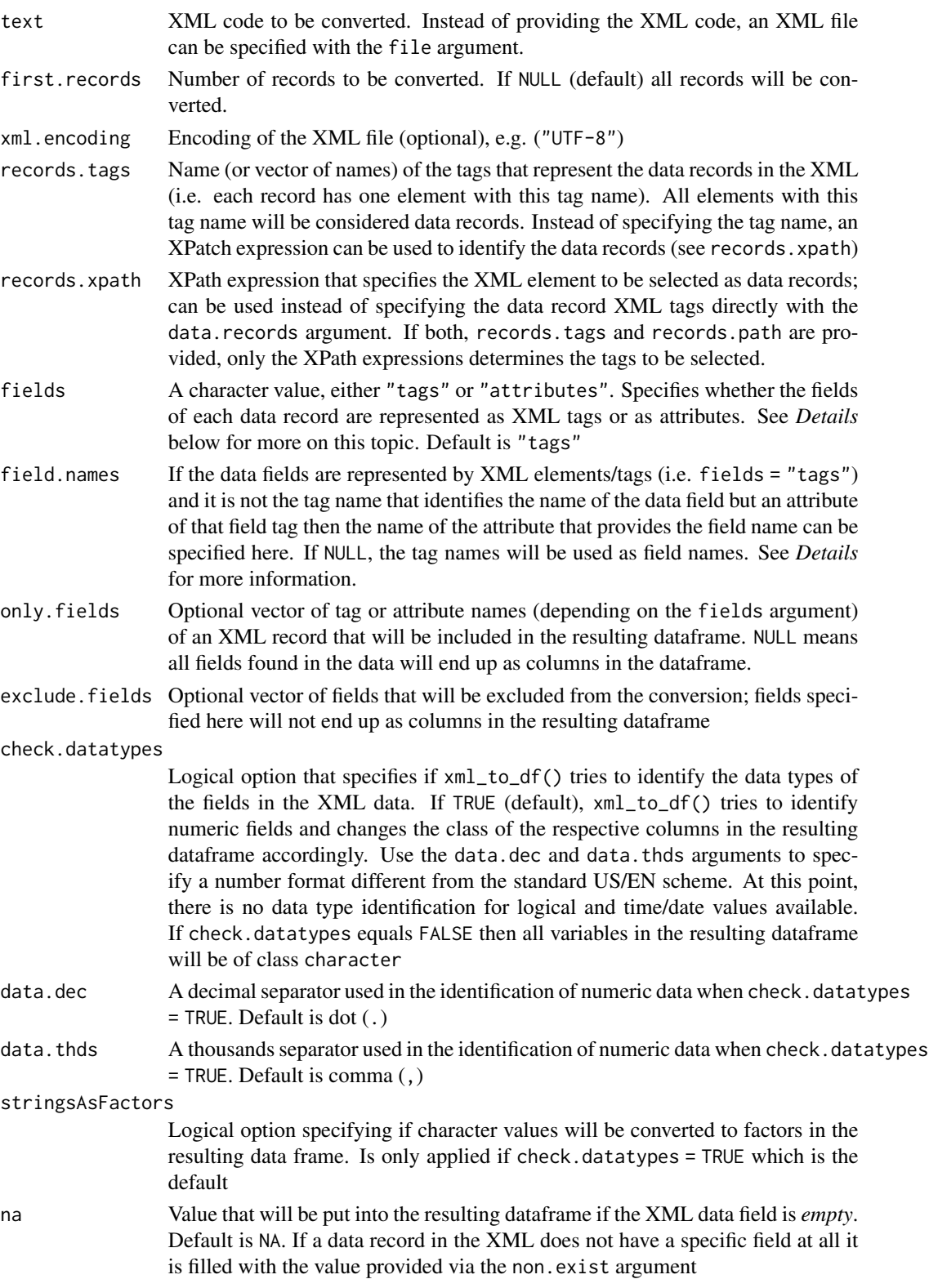

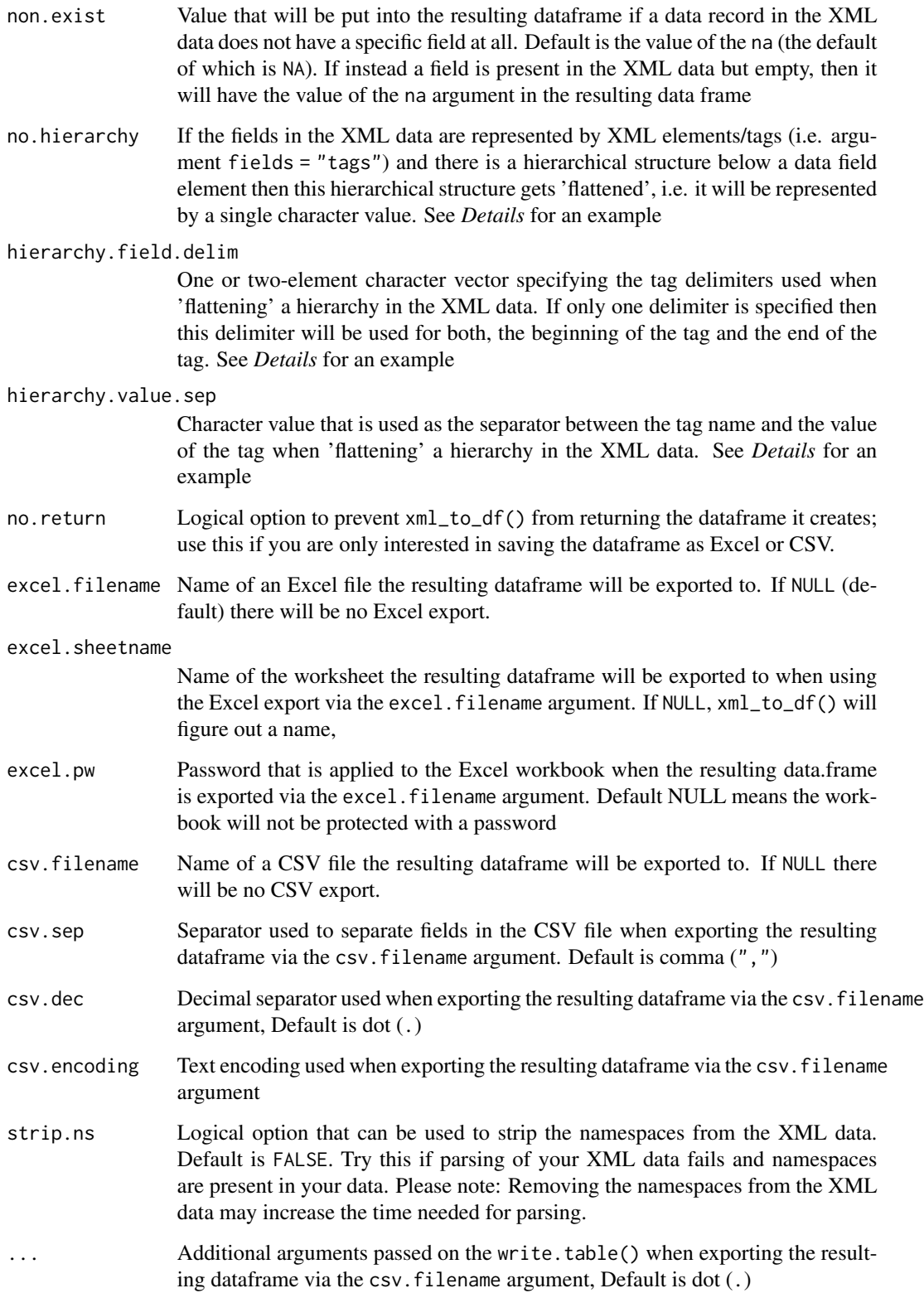

#### **Details**

This section provides some more details on how xml\_to\_df() works with different ways of representing data fields in the XML (tags versus attributes) and on working with nested XML field structures.

Two ways of representing the data: Tags and attributes: For xml\_to\_df() records are always represented by tags (i.e XML elements). Data fields within a record, however, can be represented by either tags or attributes.

In the former case the XML would like like this:  $<$  $xml$  $>$ 

```
....<record>
........<field1>Value 1-1</field1>
........<field2>Value 1-2</field2>
....</record>
....<record>
........<field1>Value 2-1</field1>
........<field2>Value 2-2</field2>
....</record>
....</xml>
```
Here, each data field is represented by its own tag (e.g. field1). In this case the records.tag argument would need to be "record" (or we would specify an XPath expression with records.xpath that selects these elements) as this is the name of the tags that carry the data records; the fields argument would need to be "tags" because the actual data fields are represented by tags nested into the record elements.

A variant of this case would be if the fields are represented by tags but the field names are not the tag names but are provided by some attribute of these tags. This is the case in the following example:

```
<xml>....<record>
........<data name="field1">Value 1-1</data>
........<data name="field2">Value 1-2</data>
....</record>
....<record>
........<data name="field1">Value 2-1</data>
........<data name"field2">Value 2-2</data>
....</record>
....</xml>
```
Here, we would use the optional field.names argument to tell  $xml_to_df()$  with field.names = "name" that each data tag has an attribute called "name" that specifies the field name for this data field tag.

In contrast to these cases, data fields can also be represented by attributes of the record:  $<$  $xml$  $>$ 

```
....<record field1="Value 1-1" field2="Value 1-2" />
....<record field1="Value 2-1" field2="Value 2-2" />
\langle xm1\rangleHere would need to change the fields argument to "attributes".
```
Working with the nested field values: When data fields are represented by XML elements / tag then there may nested structures beneath them. If the no.hierarchy argument is FALSE (default) this nested structure within a field is recursively analyzed and represented in a single character value for this field. Each nested element is enclosed in the delimiters provided with the hierarchy. field.delim argument. By default, there is only one such delimiter (and that is "|") which is used mark both, the start and the end of an element in the resulting value. However, it is possible to specify to different symbols in order to distinguish start and end of an element. The hierarchy. value. sep argument is the symbol that separates the name of the argument from its value. Consider the following example:

```
<xml>
```

```
....<ship>
........<name>Excelsior<name>
........<lastcaptain>Hikaru Sulu</lastcaptain>
\ldots...\le/ship>
....<ship>
........One proud ship name,many captains
........<name>Enterprise<name>
........<lastcaptain>
............<NCC-1701-A>James Tiberius Kirk</NCC-1701-A>
............<NCC-1701-B>John Harriman</NCC-1701-B>
............<NCC-1701-C>Rachel Garrett</NCC-1701-C>
............<NCC-1701-D>Jean-Luc Picard</NCC-1701-D>
........</lastcaptain>
\ldots...>
\langle xm1\rangle
```
Calling xml\_to\_df() with the default values for hierarchy.field.delim and hierarchy.value.sep would result in the following value of the lastcapatin field for the Enterprise record: One proud name, many captains|NCC-1701-A~James Tiberius Kirk||NCC-1701-B~John Harriman||NCC-1701-C~Rac Garrett||NCC-1701-D~Jean-Luc Picard|

```
If we would use hierarchy.field.delim = c("["","]") then we would better see the start and
of end of each element:
One proud name,many captains[NCC-1701-A~James Tiberius Kirk][NCC-1701-B~John Harriman][NCC-1701-C~Rac
Garrett][NCC-1701-D~Jean-Luc Picard]
```
#### Value

The resulting dataframe. There is no return value if the no.return argument is set to TRUE.

#### See Also

Other xmlconvert:  $df_to_xml()$  $df_to_xml()$ 

<span id="page-7-0"></span>

#### <span id="page-8-0"></span>xml\_to\_list 9

#### Examples

# Data used: World population figures from the United Nations Statistics Division

```
# Read in the raw XML; two versions: one with data fields as XML
# elements/tags, one with data fields as attributes
example.tags <- system.file("worldpopulation_tags.xml", package="xmlconvert")
example.attr <- system.file("worldpopulation_attr.xml", package="xmlconvert")
# Convert XML data to dataframe
worldpop.tags <- xml_to_df(text = example.tags, records.tags = c("record"),
    fields = "tags", field.names = "name")
worldpop.attr <- xml_to_df(text = example.attr, records.tags = c("record"),
   fields = "attributes")
```
xml\_to\_list *Converting XML documents to lists*

#### **Description**

Converts XML documents to lists. Uses the [as\\_list\(\)](#page-0-0) function from the xml2 package but improves its output. As an effect, numbers, dates and times are converted correctly, unnecessary nested sub-lists with only element are avoided, and empty XML nodes can be removed altogether. This makes the resulting list look cleaner and better structured.

#### Usage

```
xml_to_list(
  xml,
  cleanup = TRUE,
  convert.types = TRUE,
  dec = "."thsd = ",",num.replace = "",
  datetime.formats = NULL
\lambda
```
#### Arguments

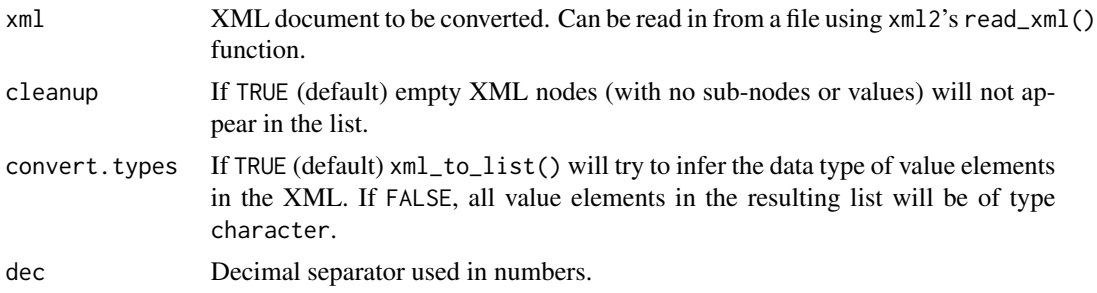

<span id="page-9-0"></span>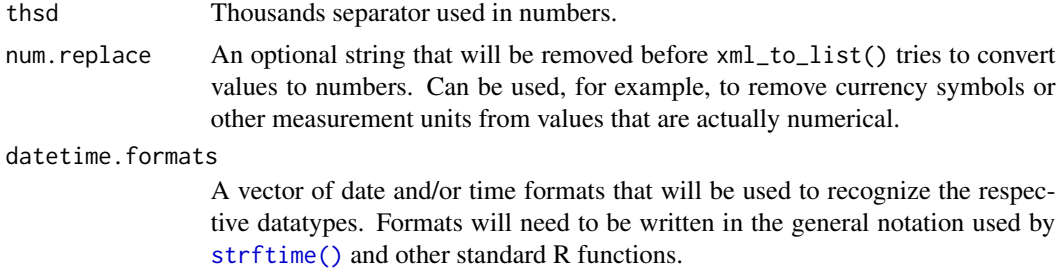

#### Value

A list object representing the XML document.

#### Examples

```
xml <- xml2::read_xml(system.file("customers.xml", package="xmlconvert"))
xml.list <- xml_to_list(xml, num.replace="USD", datetime.formats = "%Y-%m-%d")#'
```
# <span id="page-10-0"></span>Index

∗ xmlconvert df\_to\_xml, [2](#page-1-0) xml\_to\_df, [4](#page-3-0) as\_list(), *[9](#page-8-0)* df\_to\_xml, *[2](#page-1-0)*, [2,](#page-1-0) *[3](#page-2-0)*, *[8](#page-7-0)*

strftime(), *[10](#page-9-0)*

xml\_to\_df, *[3](#page-2-0)*, [4](#page-3-0) xml\_to\_list, [9](#page-8-0) xmlconvert, [3](#page-2-0)